## **TELECHARGER L'APPLICATION PRONOTE MOBILE**

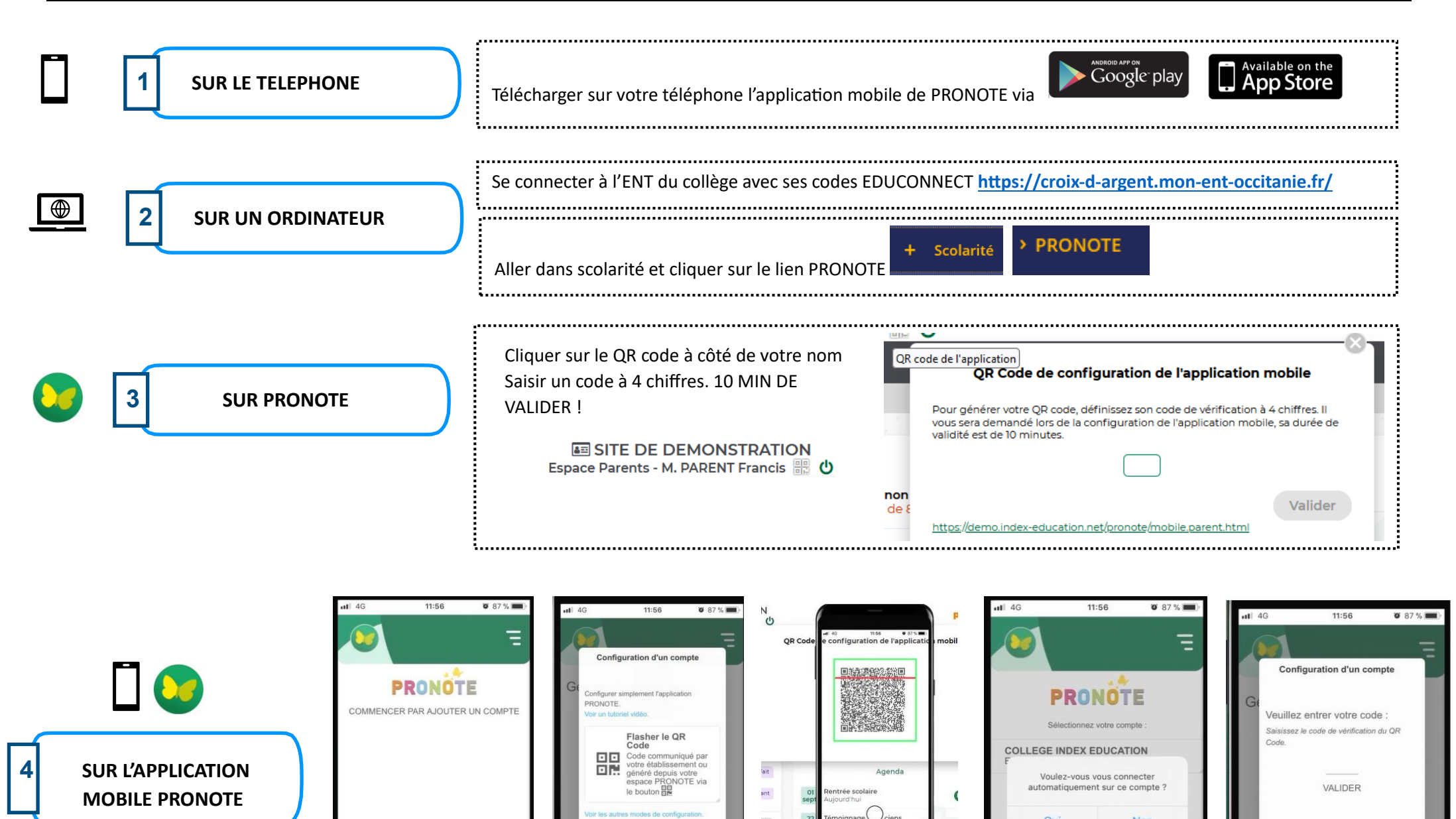

 $\parallel$ **Ajouter un compte Scanner le QR code de l'ordinateur Entrer le code secret Cliquer sur OUI**

 $\bigcirc$ 

Non

Oui